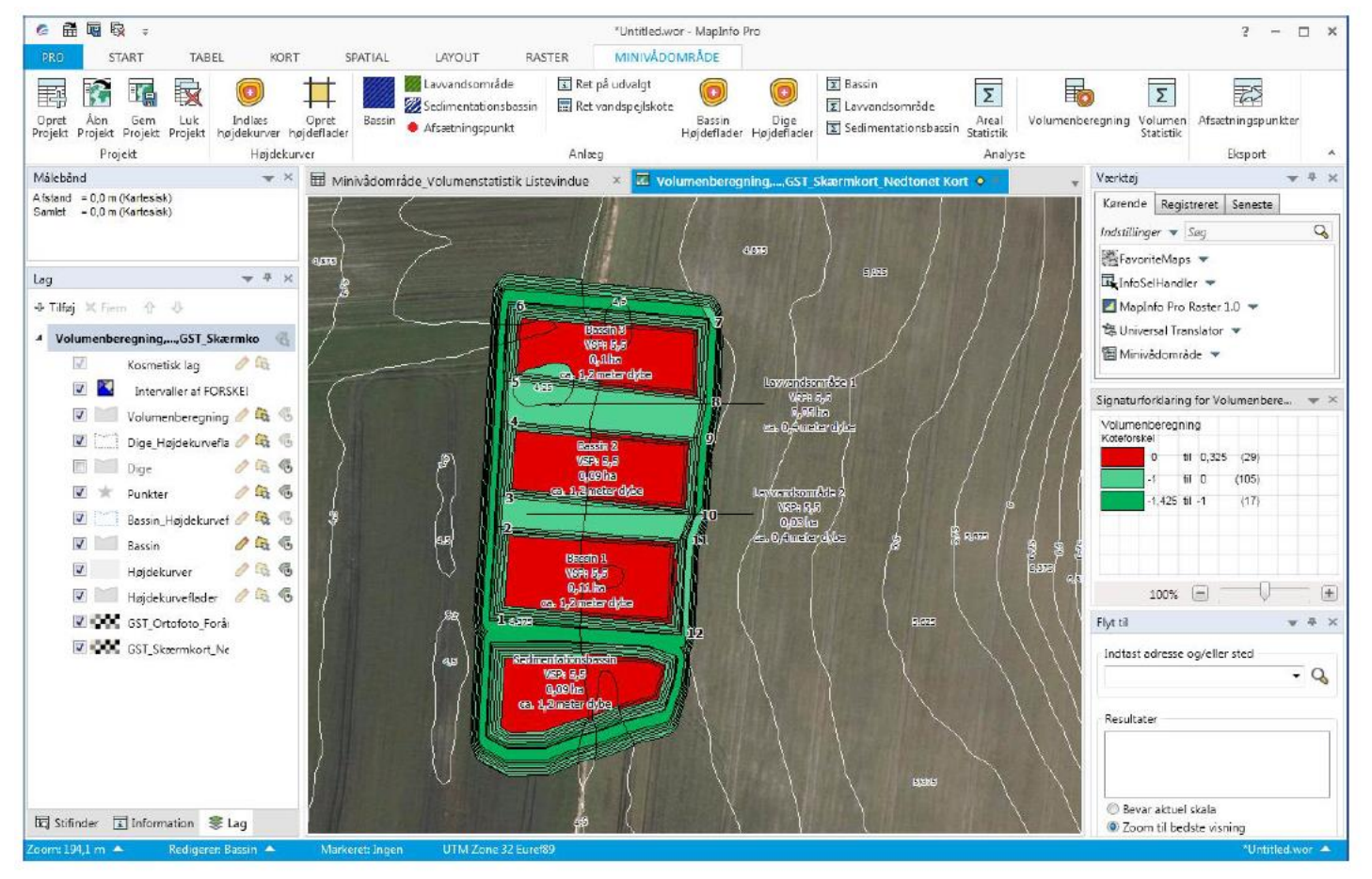

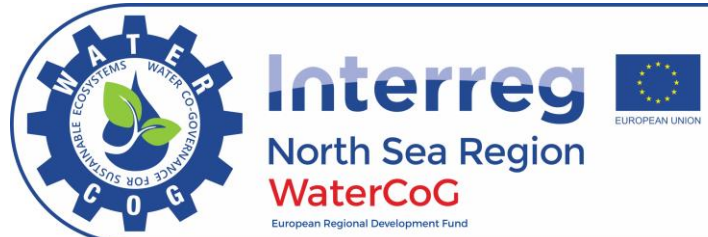

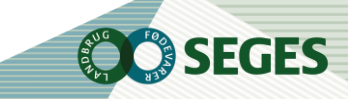

- MapInfo Pro 12.5.4 og 15.2 64 bit
- Contour lines (high quality)

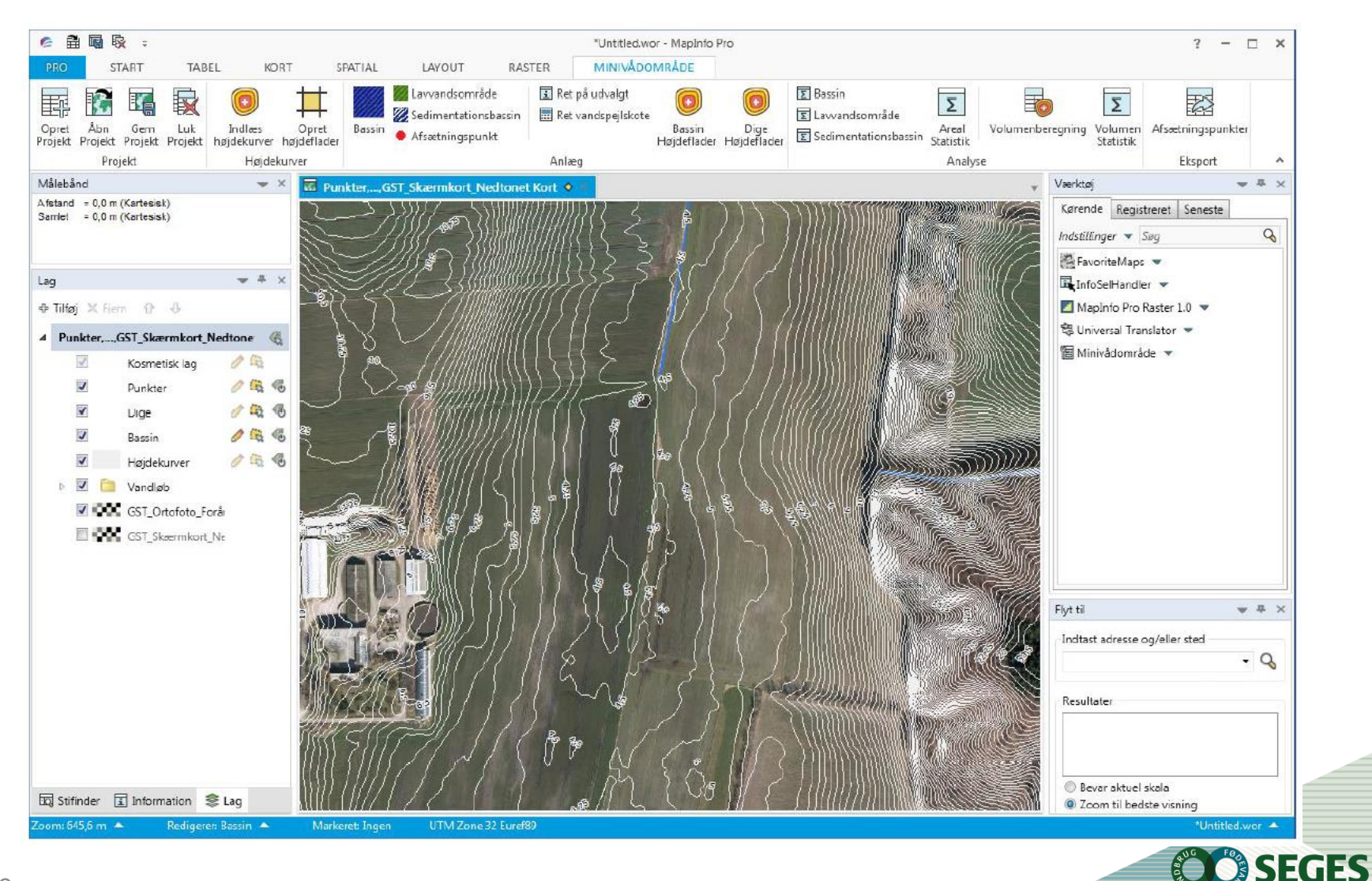

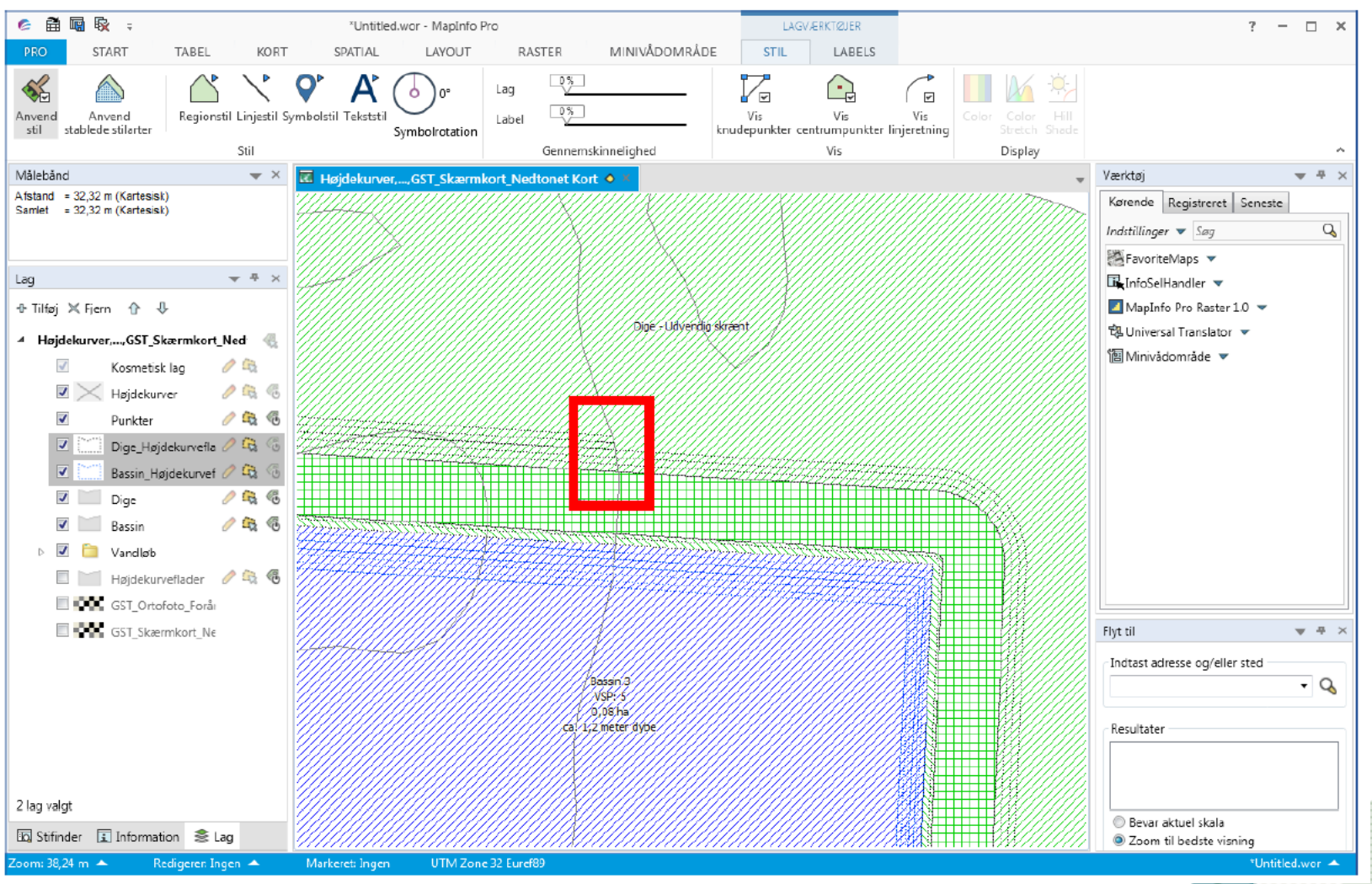

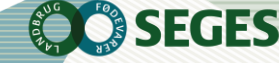

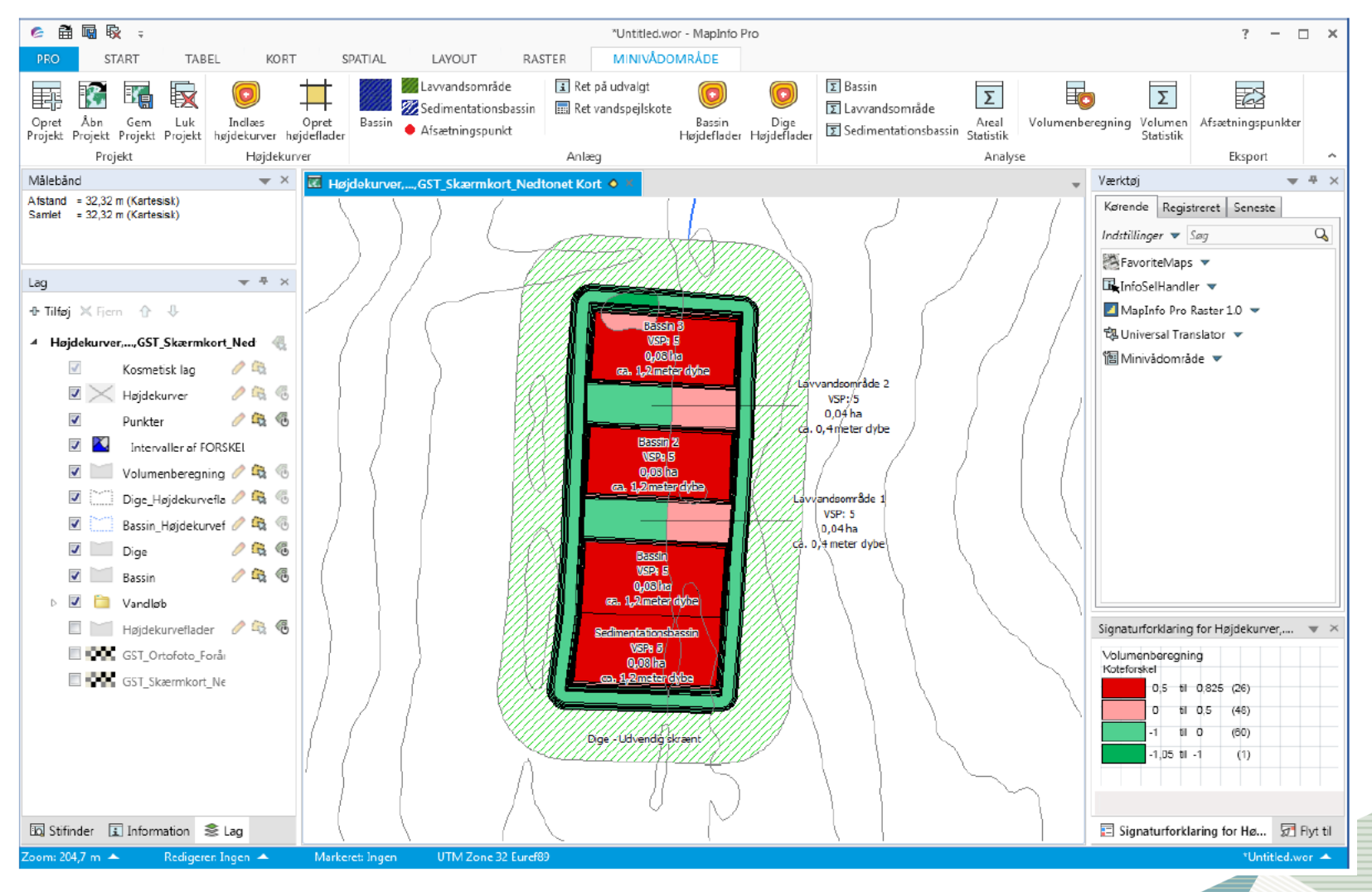

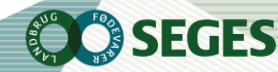

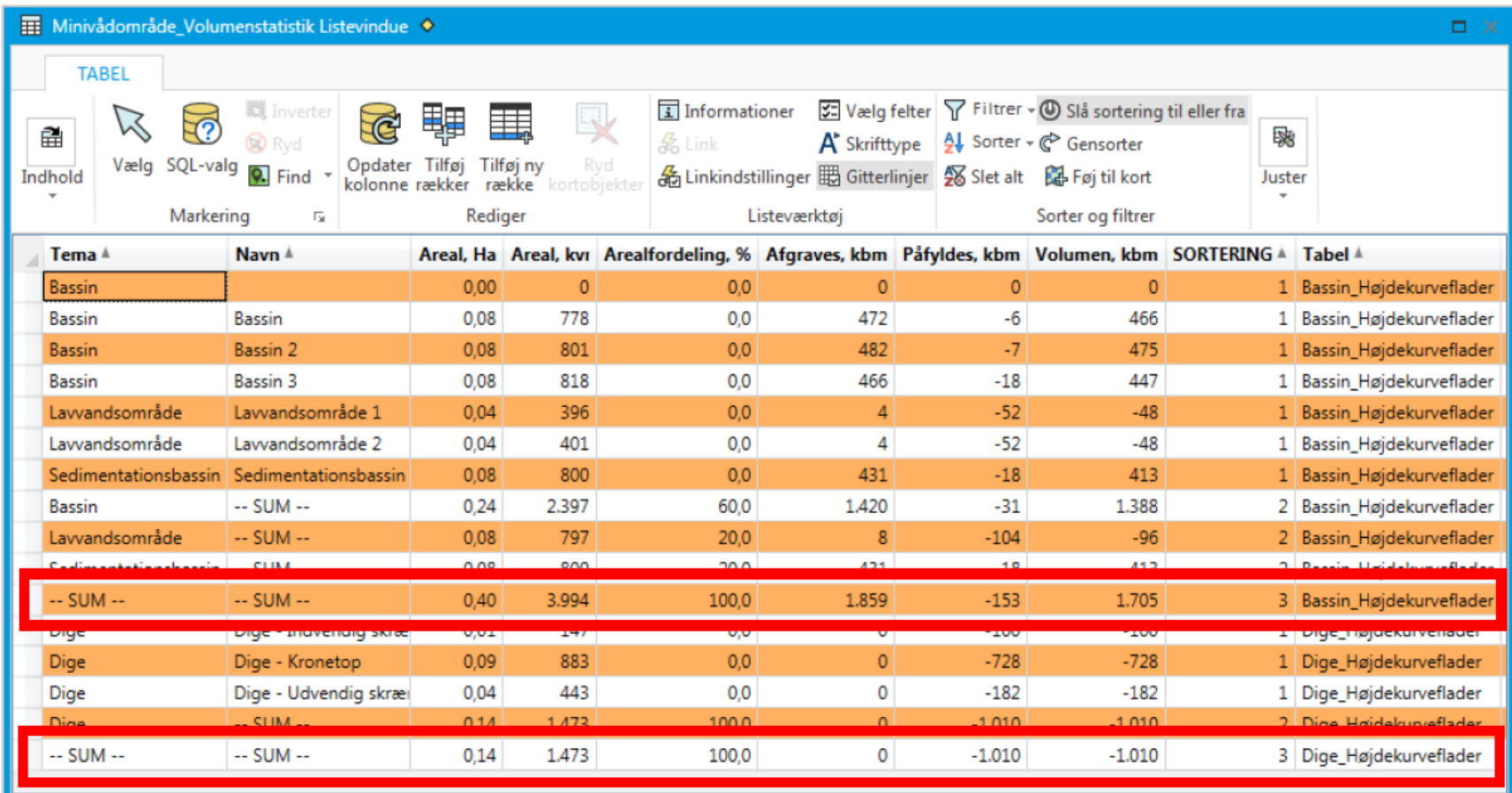

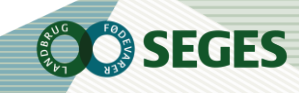

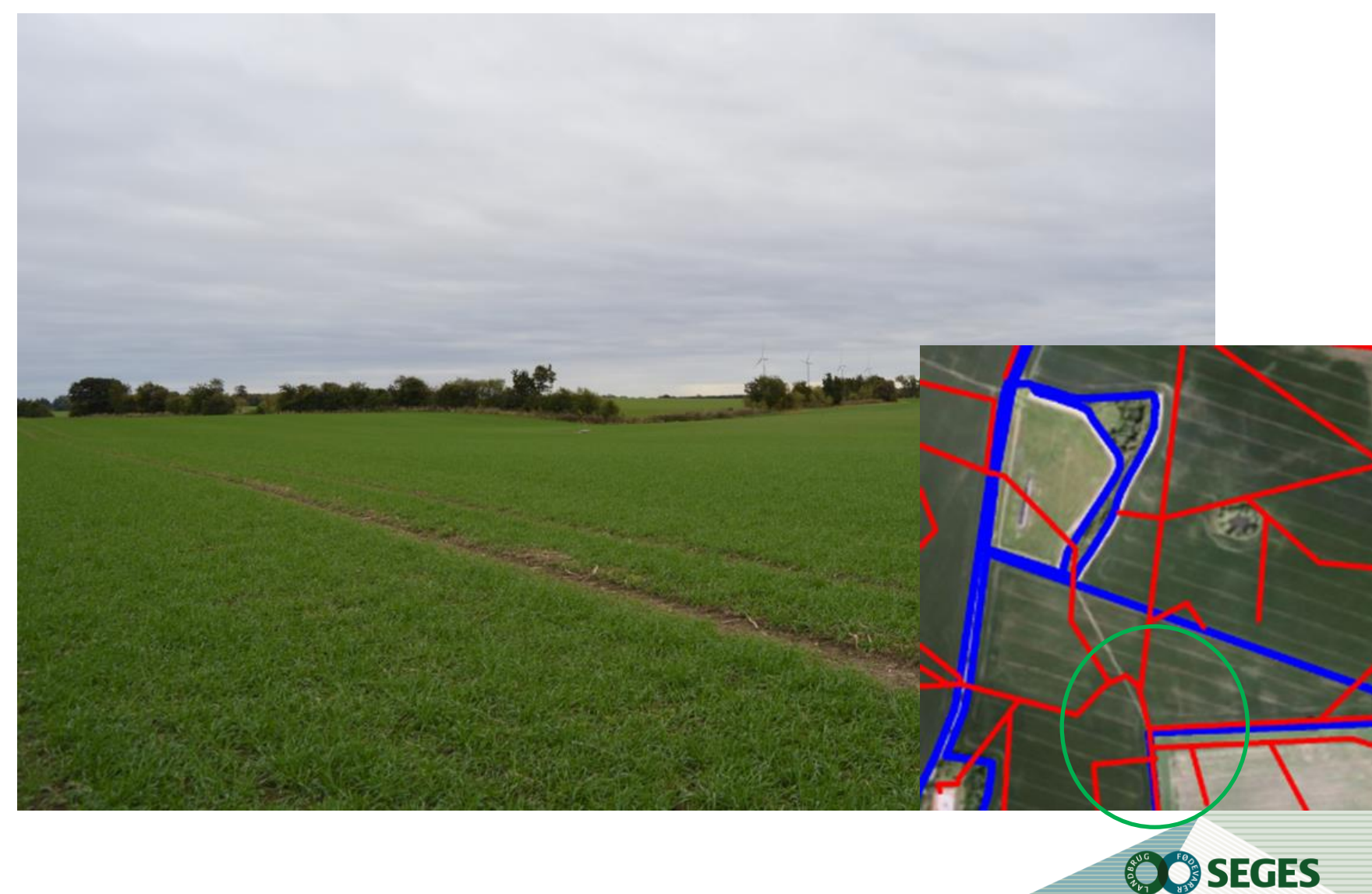

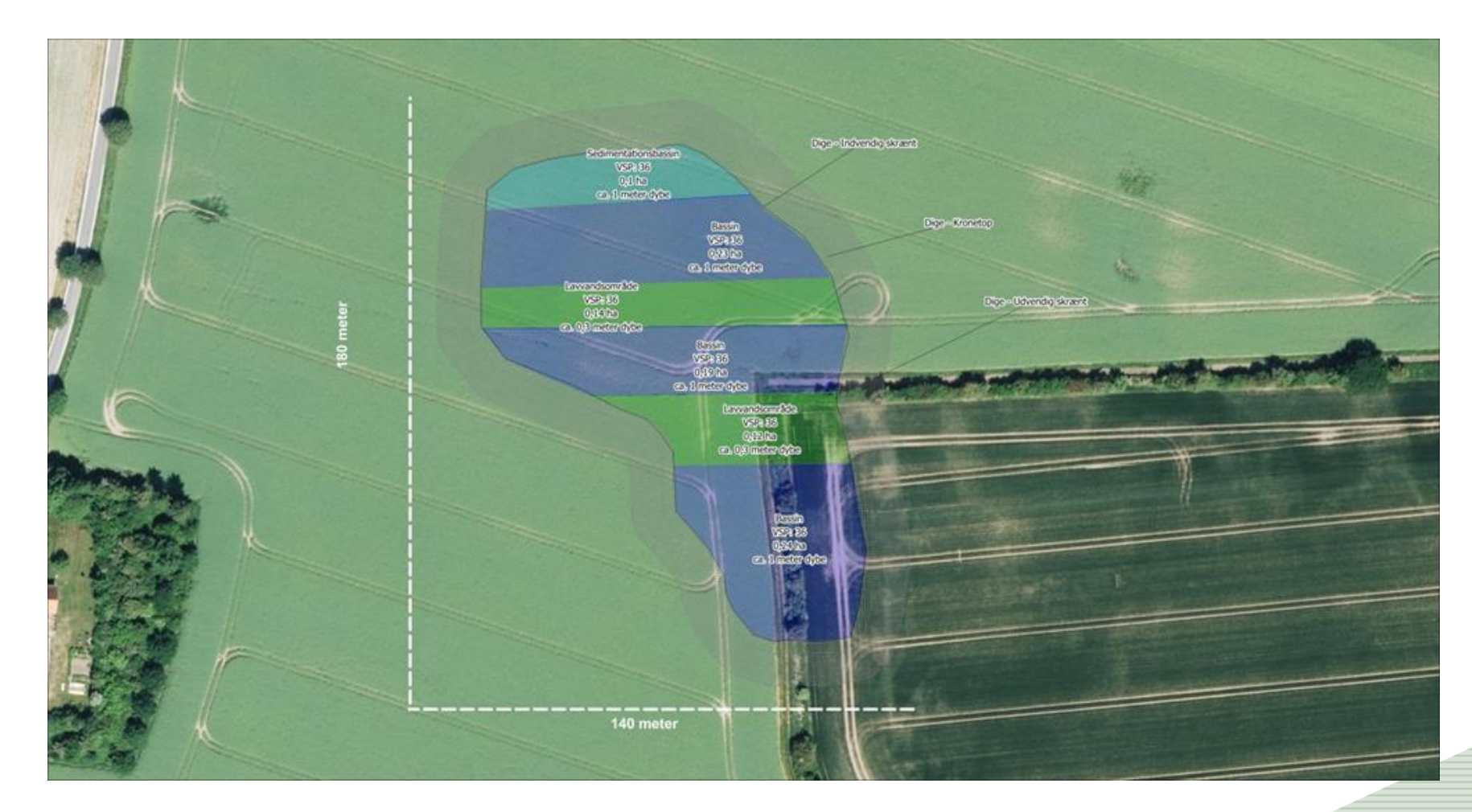

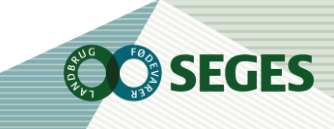

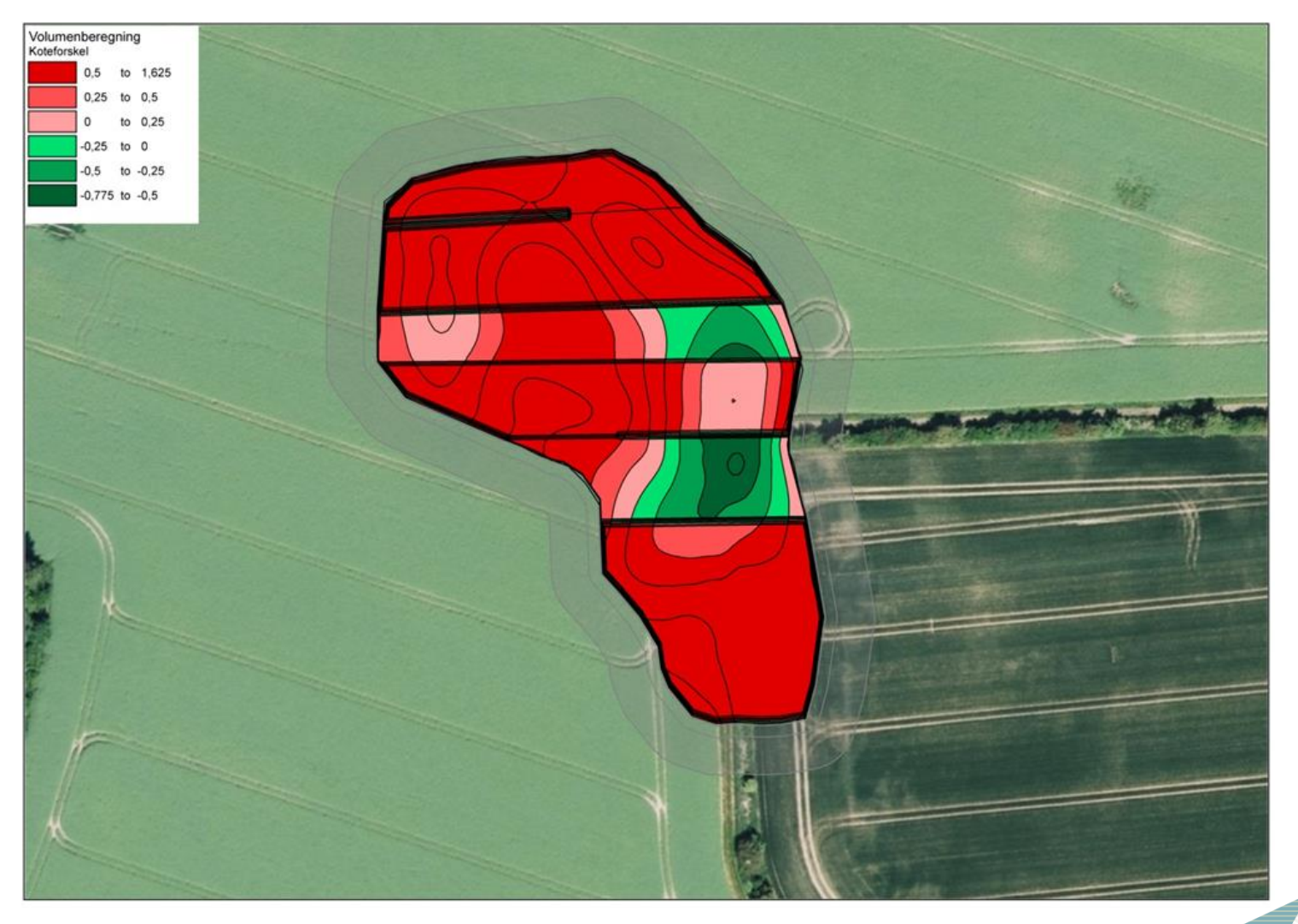

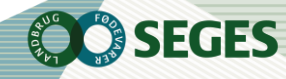

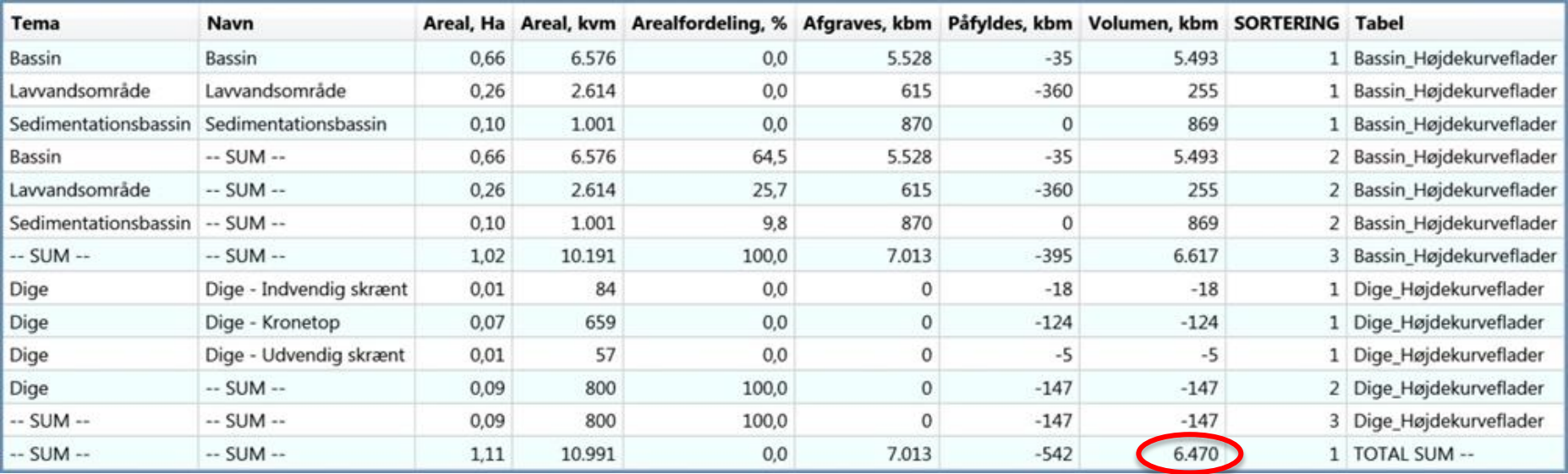

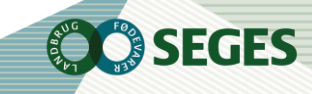